1447

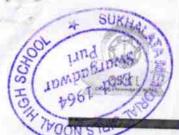

## eVidyalaya Half Yearly Report

Department of School & Mass Education, Govt. of Odisha

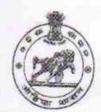

Yes

| 10  |     | NAME OF TAXABLE PARTY. | COLM |
|-----|-----|------------------------|------|
| III | 600 | VS.                    | TUT  |
| -   | 1   |                        | 1    |

| School Name            | SUKHALATA MEMORIAL G | IRLS HIGH SCHOOL |
|------------------------|----------------------|------------------|
| U_DISE:<br>21181500603 | District :<br>PURI   | Block : PURI MPL |

Report Create Date: 0000-00-00 00:00:00 (31326)

| <ul> <li>Half Yearly Phase</li> <li>Implementing Partner</li> <li>Half Yearly Period from</li> <li>Half Yearly Period till</li> <li>School Coordinator Name</li> </ul>                                                                                                    | general_in                                                                                                    | ifo                                                                                                    |
|----------------------------------------------------------------------------------------------------|----------------------------------------------------------------------------------------------------|----------------------------------------------------------------------------------------------------|
| ** Half Yearly Phase ** Implementing Partner ** IL&FS ETS ** Half Yearly Period from ** 10/02/2017 ** Name ** Name **  | » Half Yearly Report No                                                                                                    | 9                                                                                                    |
| ** Implementing Partner  ** Half Yearly Period from  ** Half Yearly Period till  ** School Coordinator Name  ** Leave Month 1  ** Leave Month 1  ** Leave Days1  ** Leave Month 2  ** Leave Days2  ** Leave Days2  ** Leave Month 3  ** Leave Days3  ** Leave Month 4  ** Leave Days4  ** Leave Days4  ** Leave Days5  ** Leave Month 5  ** Leave Days5  ** Leave Month 6  ** Leave Days6  ** Leave Days7  ** Leave Days7  ** Equipment are in working condition?  ** Downtime > 4 Working Days  ** Downtime > 4 Working Days  ** Policy Period Italy  ** 10/02/2017  ** 10/02/2017  ** 10/02/2017  ** 10/02/2017  ** 10/02/2017  ** 10/02/2017  ** 10/02/2017  ** 10/02/2017  ** 10/02/2017  ** 10/02/2017  ** 10/02/2017  ** 10/02/2017  ** 10/02/2017  ** 10/02/2017  ** 10/02/2017  ** 10/02/2017  ** 10/02/2017  ** 10/02/2017  ** 10/02/2017  ** 10/02/2017  ** 10/02/2017  ** 10/02/2017  ** 10/02/2017  ** 10/02/2017  ** 10/02/2017  ** 10/02/2017  ** 10/02/2017  ** 10/02/2017  ** 10/02/2017  ** 10/02/2017  ** 10/02/2017  ** 10/02/2017  ** 10/02/2017  ** 10/02/2017  ** 10/02/2017  ** 10/02/2017  ** 10/02/2017  ** 10/02/2017  ** 10/02/2017  ** 10/02/2017  ** 10/02/2017  ** 10/02/2017  ** 10/02/2017  ** 10/02/2017  ** 10/02/2017  ** 10/02/2017  ** 10/02/2017  ** 10/02/2017  ** 10/02/2017  ** 10/02/2017  ** 10/02/2017  ** 10/02/2017  ** 10/02/2017  ** 10/02/2017  ** 10/02/2017  ** 10/02/2017  ** 10/02/2017  ** 10/02/2017  ** 10/02/2017  ** 10/02/2017  ** 10/02/2017  ** 10/02/2017  ** 10/02/2017  ** 10/02/2017  ** 10/02/2017  ** 10/02/2017  ** 10/02/2017  ** 10/02/2017  ** 10/02/2017  ** 10/02/2017  ** 10/02/2017  ** 10/02/2017  ** 10/02/2017  ** 10/02/2017  ** 10/02/2017  ** 10/02/2017  ** 10/02/2017  ** 10/02/2017  ** 10/02/2017  ** 10/02/2017  ** 10/02/2017  ** 10/02/2017  ** 10/02/2017  ** 10/02/2017  ** 10/02/2017  ** 10/02/2017  ** 10/02/2017  ** 10/02/2017  ** 10/02/2017  ** 10/02/2017  ** 10/02/2017  ** 10/02/2017  ** 10/02/2017  ** 10/02/2017  ** 10/02/2017  ** 10/02/2017  ** 10/02/2017  ** 10/02/2017  ** 10/02/2017  ** 10/02/2017  ** 10/02/20 |                                                                                                    | MUTATION OF THE PARTY OF THE PARTY OF THE PA |
| ** Half Yearly Period from ** 10/02/2017  ** Half Yearly Period till ** 04/01/2018  ** School Coordinator Name ** RASHMITA KUMARI D.**  ** Leave Month 1  ** Leave Month 1  ** Leave Days1 ** 0  ** Leave Month 2 ** November 0  ** Leave Days2 ** November 0  ** Leave Days3 ** December 0  ** Leave Days3 ** December 0  ** Leave Month 4 ** January 0  ** Leave Days4 ** 0  ** Leave Days5 ** February 0  ** Leave Days6 ** March 0  ** Leave Days7 ** April 0  ** Equipment Downtime Details  ** Equipment are in working condition? Yes                                                                                                    |                                                                                                    | The same of the same of the sa |
| ** Frail Fearly Period till ** O4/01/2018 RASHMITA KUMARI D.**  ** Leave Month 1 ** December**  ** Leave Days1 ** December**  ** Leave Days2 ** Leave Month 3 ** December**  ** Leave Days3 ** December**  ** Leave Days3 ** December**  ** Leave Month 4 ** December**  ** Leave Days4 ** December**  ** Leave Month 5 ** December**  ** Leave Month 5 ** December**  ** Leave Days5 ** December**  ** Leave Days6 ** December**  ** Leave Month 6 ** December**  ** Leave Month 7 ** December**  ** Leave Month 7 ** December**  ** Leave Days7 ** December**  ** Equipment Downtime Details**  ** Equipment are in working condition?**  ** Downtime > 4 Working Days**                                                                                                    |                                                                                                    |                                                                                                    |
| Leaves taken for the following Month  Leave Month 1  Leave Days1  Leave Month 2  Leave Days2  Leave Month 3  Leave Days3  Leave Month 4  Leave Days4  Leave Days4  Leave Month 5  Leave Days5  Leave Month 6  Leave Days6  Leave Month 7  Leave Days7  Equipment Downtime Details  Equipment are in working condition?  December One of the following Month of the following Month of the following Mo | » Half Yearly Period till                                                                                                    |                                                                                                    |
| Leave Month 1  » Leave Month 1  » Leave Days1  » Leave Month 2  » Leave Days2  » Leave Month 3  » Leave Days3  » Leave Days3  » Leave Month 4  » Leave Days4  » Leave Days4  » Leave Days5  » Leave Month 5  » Leave Month 6  » Leave Days6  » Leave Month 7  Leave Days7  Equipment Downtime Details  Equipment are in working condition?  Downtime > 4 Working Days                                                                                                    | » School Coordinator Name                                                                                                    | RASHMITA                                                                                                    |
| S Leave Month 1         October           S Leave Days1         0           S Leave Month 2         November           S Leave Days2         0           December         0           Leave Days3         0           December         0           December         0 <td< th=""><th></th><th></th></td<>                                                                                                    |                                                                                                    |                                                                                                    |
| S Leave Days1         October           S Leave Month 2         November           S Leave Days2         0           S Leave Month 3         December           S Leave Days3         0           S Leave Month 4         January           S Leave Days4         0           S Leave Month 5         February           S Leave Days5         0           S Leave Month 6         March           S Leave Days6         0           D Leave Days7         0           Equipment Downtime Details           Equipment are in working condition?         Yes                                                                                                    | Leaves taken for the fol                                                                                                    | llowing Month                                                                                                    |
| » Leave Month 2         November           » Leave Days2         0           » Leave Month 3         December           » Leave Days3         0           » Leave Month 4         0           » Leave Days4         0           » Leave Month 5         February           » Leave Days5         0           » Leave Month 6         March           » Leave Days6         0           » Leave Month 7         April           Leave Days7         0           Equipment Downtime Details           Equipment are in working condition?         Yes                                                                                                    | The same of the same of the sa | October                                                                                                    |
| » Leave Days2 » Leave Month 3 » Leave Days3 » Leave Month 4 » Leave Days4 » Leave Month 5 » Leave Days5 » Leave Days5 » Leave Month 6 » Leave Month 7 Leave Month 7 Leave Days7 Page 1 April Equipment Downtime Details Equipment are in working condition? Powntime > 4 Working Days Yes                                                                                                    |                                                                                                    | A STATE OF THE PARTY OF THE PARTY OF THE PAR |
| » Leave Month 3 » Leave Days3 » Leave Month 4 » Leave Days4 » Leave Month 5 » Leave Month 5 » Leave Days5 » Leave Month 6 » Leave Month 6 » Leave Days6 » Leave Month 7 Leave Month 7 Leave Days7 Equipment Downtime Details Equipment are in working condition? Downtime > 4 Working Days Yes                                                                                                    |                                                                                                    | November                                                                                                    |
| # Leave Month 3  *** Leave Days3  *** Leave Month 4  *** Leave Days4  *** Leave Month 5  *** Leave Month 5  *** Leave Days5  *** Leave Month 6  *** Leave Month 6  *** Leave Month 7  *** Leave Month 7  *** Leave Days7  *** Equipment Downtime Details  **Equipment are in working condition?  *** Downtime > 4 Working Days  *** Downtime Days                                                                                                    |                                                                                                    |                                                                                                    |
| > Leave Month 4  > Leave Days4  > Leave Month 5  Leave Days5  > Leave Days5  > Leave Month 6  Leave Days6  - Leave Month 7  Leave Days7  Equipment Downtime Details  Equipment are in working condition?  Downtime > 4 Working Days                                                                                                    |                                                                                                    | THE RESERVE THE PARTY OF THE PARTY OF THE PA |
| Deave Month 4  Deave Days4  Deave Month 5  Deave Days5  Deave Month 6  Deave Days6  Deave Month 7  Deave Days7  Deave Days |                                                                                                    |                                                                                                    |
| Leave Month 5  Leave Days 5  Leave Month 6  Leave Days 6  Leave Days 6  Leave Month 7  Leave Days 7  Equipment Downtime Details  Equipment are in working condition?  Downtime > 4 Working Days                                                                                                    |                                                                                                    | The second control of the second control of the second control of  |
| Leave Days5  Leave Month 6  Leave Days6  Leave Month 7  Leave Days7  Equipment Downtime Details  Equipment are in working condition?  Downtime > 4 Working Days  February  0  March  0  April  0                                                                                                    |                                                                                                    |                                                                                                    |
| Leave Month 6 Leave Days6 Leave Month 7 Leave Days7  Equipment Downtime Details  Equipment are in working condition?  Downtime > 4 Working Days                                                                                                    |                                                                                                    | The state of the state of the s |
| Leave Days6  Leave Month 7  Leave Days7  Equipment Downtime Details  Equipment are in working condition?  Downtime > 4 Working Days  March  0  April  7  Yes                                                                                                    |                                                                                                    | The Man Agency                                                                                                    |
| Leave Month 7  Leave Days7  Equipment Downtime Details  Equipment are in working condition?  Downtime > 4 Working Days                                                                                                    |                                                                                                    |                                                                                                    |
| Leave Days7  Equipment Downtime Details  Equipment are in working condition?  Downtime > 4 Working Days  April  O  Yes                                                                                                    |                                                                                                    |                                                                                                    |
| Equipment Downtime Details  Equipment are in working condition?  Downtime > 4 Working Days  Yes                                                                                                    |                                                                                                    |                                                                                                    |
| Equipment Downtime Details  Equipment are in working condition?  Downtime > 4 Working Days  Yes                                                                                                    | Leave Days7                                                                                                    | The state of the state of the s |
| Downtime > 4 Working Days  Yes                                                                                                    | Equipment Downtime                                                                                                    | Details                                                                                                    |
| Action after 4 working days are over for Equipment  No                                                                                                    | Equipment are in working condition?                                                                                                    |                                                                                                    |
| Action after 4 working days are over for Equipment                                                                                                    | Downtime > 4 Working Days                                                                                                    | President and the second second secon |
|                                                                                                    | Action after 4 working days are over for Equipm                                                                                                    | ent                                                                                                    |
| Training Details                                                                                                    | Training Details                                                                                                    |                                                                                                    |
| Refresher training Conducted Yes                                                                                                    | Refresher training Conducted                                                                                                    |                                                                                                    |

| sher training Conducted Date                                                    | 11/24/2017                      |
|---------------------------------------------------------------------------------|---------------------------------|
| Date for next month                                                             |                                 |
| Educational content Details                                                     |                                 |
| ntent installed?                                                                | Yes                             |
| RT Content with Educational software?                                           | Yes                             |
| s/ Pens                                                                         | Yes                             |
| Cable                                                                           | Yes                             |
| vare CDs                                                                        | Yes                             |
| manual                                                                          | Yes                             |
| Recurring Service Details                                                       |                                 |
| ster Type (Faulty/Stock/Other Register)                                         | YES                             |
| ster Quantity Consumed                                                          | 1                               |
| k Sheet of A4 Size                                                              | Yes                             |
| Blank Sheet Quantity Consumed                                                   | 2947                            |
| ridge                                                                           | Yes                             |
| tridge Quantity Consumed                                                        | 1                               |
| 3 Drives                                                                        | Yes                             |
| 3 Drives Quantity Consumed                                                      | 1                               |
| nk DVDs Rewritable                                                              | Yes                             |
| nk DVD-RW Quantity Consumed                                                     | 25                              |
| ite Board Marker with Duster                                                    | Yes                             |
| antity Consumed                                                                 | 6                               |
| ctricity bill                                                                   | Yes                             |
| ernet connectivity                                                              | Yes                             |
| and for Unavailablity                                                           |                                 |
| Electrical Meter Reading and Generator                                          | Meter Reading                   |
| enerator meter reading                                                          | 1100                            |
| ectrical meter reading                                                          | 1384                            |
| Equipment replacement de                                                        | tails                           |
| eplacement of any Equipment by Agency                                           | No                              |
| placement of any Equipment                                                      |                                 |
| ame of the Equipment Theft/Damaged Equipme                                      | ent                             |
|                                                                                 | No                              |
| quipment theft/damage                                                           |                                 |
| Yes; Name the Equipment                                                         |                                 |
| Lab Utilization details                                                         | 62                              |
| lo. of 9th Class students                                                       | 62                              |
| th Class students attending ICT labs                                            | 70                              |
| lo. of 10th Class students                                                      | 70                              |
| ou Class students attending ICT labs                                            | Control Control Control Control |
| Oth Class students attending ICT labs  No. of hours for the following month lab | o has be                        |

| » Month-1                                 | October                                                                                                    |
|-------------------------------------------|----------------------------------------------------------------------------------------------------|
| » Hours1                                  | 42                                                                                                    |
| » Month-2                                 | November                                                                                                    |
| » Hours2                                  | 62                                                                                                    |
| » Month-3                                 | December                                                                                                    |
| » Hours3                                  | 61                                                                                                    |
| » Month-4                                 | January                                                                                                    |
| » Hours4                                  | 63                                                                                                    |
| » Month-5                                 | February                                                                                                    |
| » Hours5                                  | 54                                                                                                    |
| » Month-6                                 | March                                                                                                    |
| » Hours6                                  | 51                                                                                                    |
| » Month-7                                 | April                                                                                                    |
| » Hours7                                  | 3                                                                                                    |
| Server & Node Downtime d                  | etails                                                                                                    |
| » Server Downtime Complaint logged date1  |                                                                                                    |
| » Server Downtime Complaint Closure date1 |                                                                                                    |
| » Server Downtime Complaint logged date2  |                                                                                                    |
| » Server Downtime Complaint Closure date2 |                                                                                                    |
| » Server Downtime Complaint logged date3  |                                                                                                    |
| » Server Downtime Complaint Closure date3 | The state of the state of the s |
| » No. of Non-working days in between      | 0                                                                                                    |
| » No. of working days in downtime         | 0                                                                                                    |
| Stand alone PC downtime d                 | etails                                                                                                    |
| » PC downtime Complaint logged date1      |                                                                                                    |
| » PC downtime Complaint Closure date1     | The state of the state of                                                                                                    |
| » PC downtime Complaint logged date2      | ******************************                                                                                                    |
| » PC downtime Complaint Closure date2     |                                                                                                    |
| » PC downtime Complaint logged date3      |                                                                                                    |
| » PC downtime Complaint Closure date3     |                                                                                                    |
| » No. of Non-working days in between      | 0                                                                                                    |
| » No. of working days in downtime         | 0                                                                                                    |
| UPS downtime details                      |                                                                                                    |
| » UPS downtime Complaint logged date1     |                                                                                                    |
| » UPS downtime Complaint Closure date1    | **************************************                                                                                                    |
| » UPS downtime Complaint logged date2     |                                                                                                    |
| » UPS downtime Complaint Closure date2    |                                                                                                    |
| DPS downtime Complaint logged date3       | The same of the same of the sa |
| UPS downtime Complaint Closure date3      | The second second                                                                                                    |
| No. of Non-working days in between        | 0                                                                                                    |
| No. of working days in downtime           | 0                                                                                                    |

## Genset downtime details

| Gensel downline details                       |                         |
|-----------------------------------------------|-------------------------|
| UPS downtime Complaint logged date1           |                         |
| UPS downtime Complaint Closure date1          |                         |
| UPS downtime Complaint logged date2           |                         |
| UPS downtime Complaint Closure date2          |                         |
| UPS downtime Complaint logged date3           |                         |
| UPS downtime Complaint Closure date3          |                         |
| No. of Non-working days in between            | 0                       |
| No. of working days in downtime               | 0                       |
| Integrated Computer Projector down            | time details            |
| Projector downtime Complaint logged date1     |                         |
| Projector downtime Complaint Closure date1    |                         |
| Projector downtime Complaint logged date2     |                         |
| Projector downtime Complaint Closure date2    |                         |
| Projector downtime Complaint logged date3     |                         |
| Projector downtime Complaint Closure date3    |                         |
| No. of Non-working days in between            | 0                       |
| No. of working days in downtime               | 0                       |
| Printer downtime details                      |                         |
| Printer downtime Complaint logged date1       |                         |
| Printer downtime Complaint Closure date1      |                         |
| Printer downtime Complaint logged date2       |                         |
| Printer downtime Complaint Closure date2      |                         |
| » Printer downtime Complaint logged date3     | *                       |
| » Printer downtime Complaint Closure date3    |                         |
| » No. of Non-working days in between          | 0                       |
| » No. of working days in downtime             | 0                       |
| Interactive White Board (IWB) down            | ntime details           |
| » IWB downtime Complaint logged date1         |                         |
| » IWB downtime Complaint Closure date1        |                         |
| » IWB downtime Complaint logged date2         |                         |
| » IWB downtime Complaint Closure date2        |                         |
| » IWB downtime Complaint logged date3         |                         |
| » IWB downtime Complaint Closure date3        | g managara da Inggresio |
| » No. of Non-working days in between          | 0                       |
| » No. of working days in downtime             | 0                       |
| Servo stabilizer downtime d                   | letails                 |
| » stabilizer downtime Complaint logged date1  |                         |
| » stabilizer downtime Complaint Closure date1 |                         |
| » stabilizer downtime Complaint logged date2  |                         |
| » stabilizer downtime Complaint Closure date2 |                         |
|                                               |                         |

| » stabilizer downtime Complaint logged date3  |                            |
|-----------------------------------------------|----------------------------|
| » stabilizer downtime Complaint Closure date3 |                            |
| » No. of Non-working days in between          | 0                          |
| » No. of working days in downtime             | 0                          |
| Switch, Networking Components and other po    | eripheral downtime details |
| » peripheral downtime Complaint logged date1  |                            |
| » peripheral downtime Complaint Closure date1 |                            |
| » peripheral downtime Complaint logged date2  |                            |
| » peripheral downtime Complaint Closure date2 |                            |
| » peripheral downtime Complaint logged date3  |                            |
| » peripheral downtime Complaint Closure date3 |                            |
| » No. of Non-working days in between          | 0                          |
| » No. of working days in downtime 0           |                            |

Jon 18

Signature of Head Master Mistress with Seal